## **command - underline**

## **Parameters:**

 . .

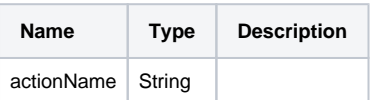

## **Example:**

editor.execCommand('underline');